- 13 ISBN 9787802485730
- 10 ISBN 7802485738

出版时间:2011-4

页数:248

版权说明:本站所提供下载的PDF图书仅提供预览和简介以及在线试读,请支持正版图书。

www.tushu000.com

 $\mathbb{11}$ Photoshop CS5

Photoshop

 $1$  $1.1$  $1.2$  $1.3$  $1.4$  $\frac{1.5}{2}$  $2^{\degree}$ 2.1 photoshop cs5<br>2.2 photoshop  $2.2$  photoshop cs5<br>2.3 photosh  $photoshop$   $cs5$ 2.4 photoshop cs5  $25$  $rac{26}{3}$ 第3章 调整色彩与色调  $31$ 32 33 34 35 4 photoshop cs5 4.1 42 43 44 45 46 4.7  $5\,$  $5.1$  $5.2$ 5.3  $5.4$  $5.5$ 5.6  $5.7$ 5.8 第6章 修饰人物 6.1 6.2 63 64 6.5 66 67 68  $7^{\circ}$  $7.1$ 

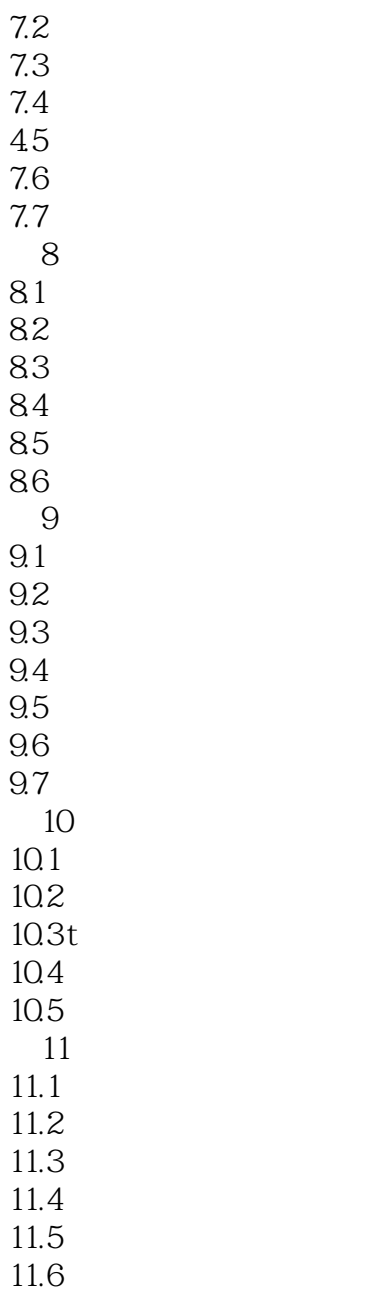

*Page 5*

本站所提供下载的PDF图书仅提供预览和简介,请支持正版图书。

:www.tushu000.com